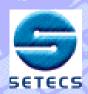

## SETECS OneGroup™

### Secure Group Messages Exchange System

~~~~

E-mail: sead.muftic@setecs.com

Office: (202) 994 – 5506

Cell: (240) 535 - 2095

January 14, 2004

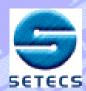

### **SETECS OneGroup™:**

A family of secure group applications supported by the GSAKMP and PKI protocols

- 1. Secure instant messaging
- 2. Secure whiteboard (forum)
- 3. Secure sharing of protected documents

#### **Environments:**

- 1. Java based client
- 2. Web based client (browser)

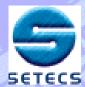

### **Topology and Roles**

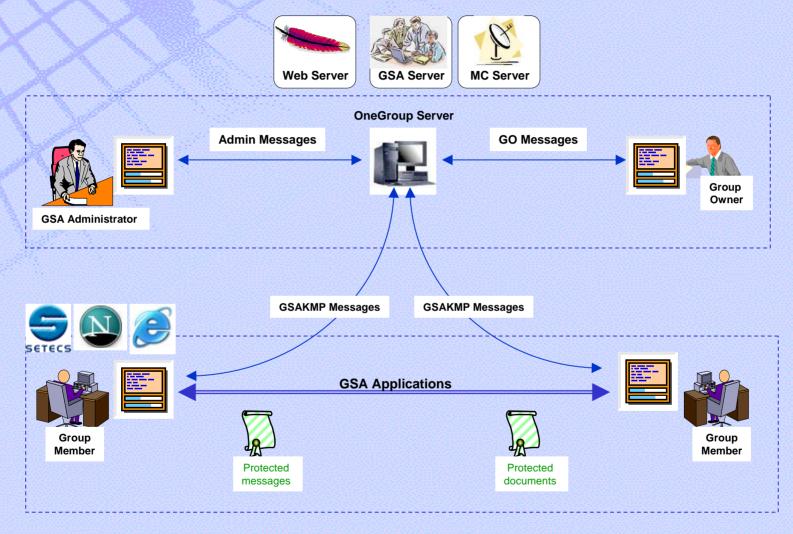

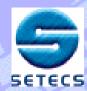

### **OneManager**<sup>TM</sup> – **Identity Management System**

4

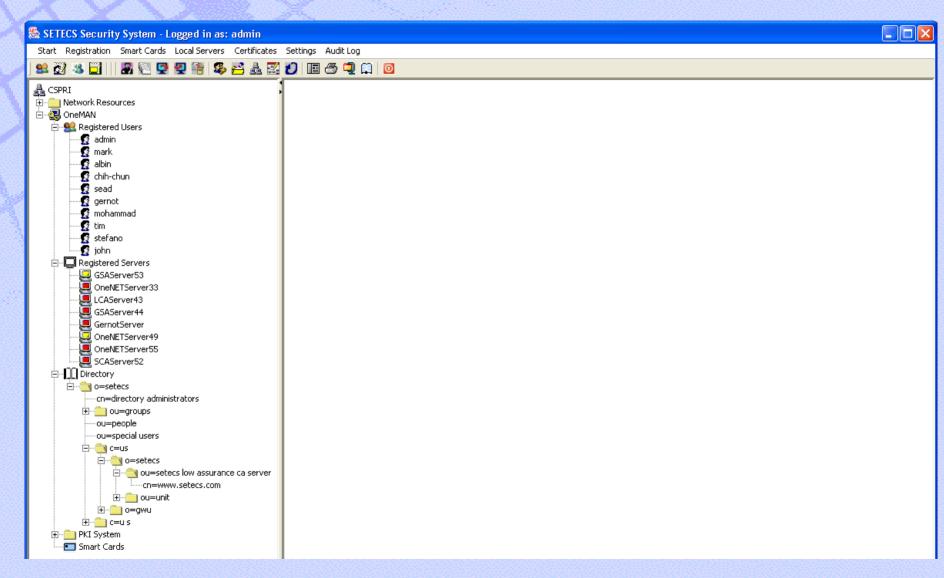

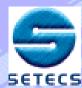

# Start SETECS Security System: login panel will show up depending whether low assurance authentication (password) or medium assurance authentication (smart cards) is used

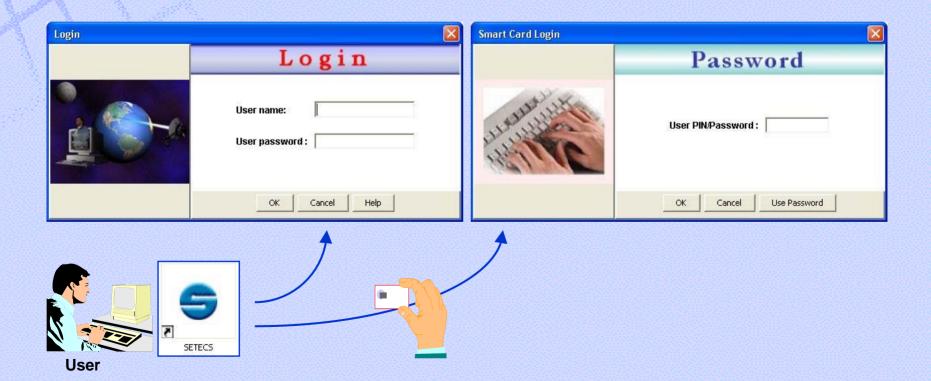

After successful login, security system interface will be displayed.

You may configure the system and access PKI

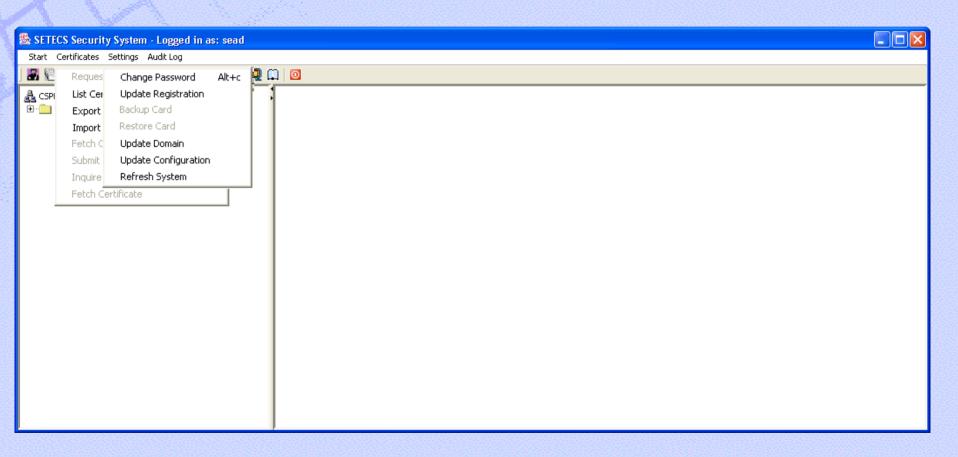

### **SETECS Security System**

7

### Selection of secure application, OneGroup . . .

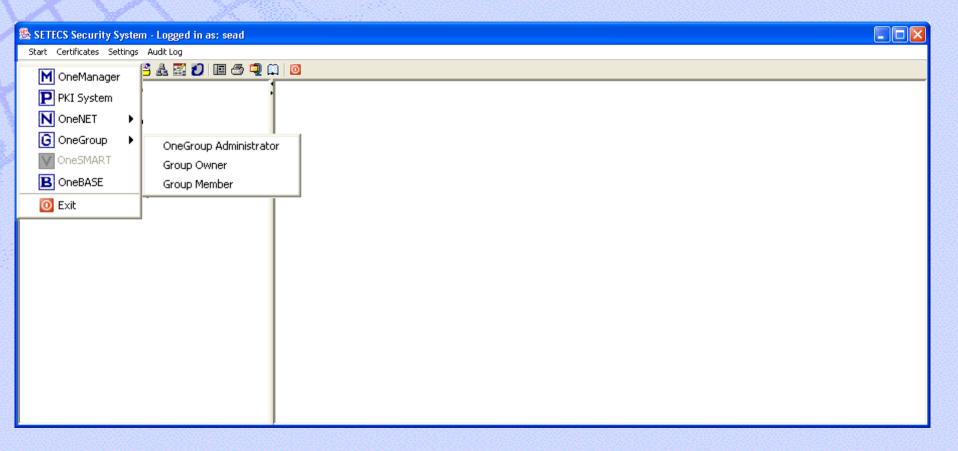

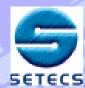

### **Switching to Administration section of OneGroup**

When Administration section of OneGroup is selected the interface is automatically expanded with administrator's drop-down menus and all OneGroup servers are shown

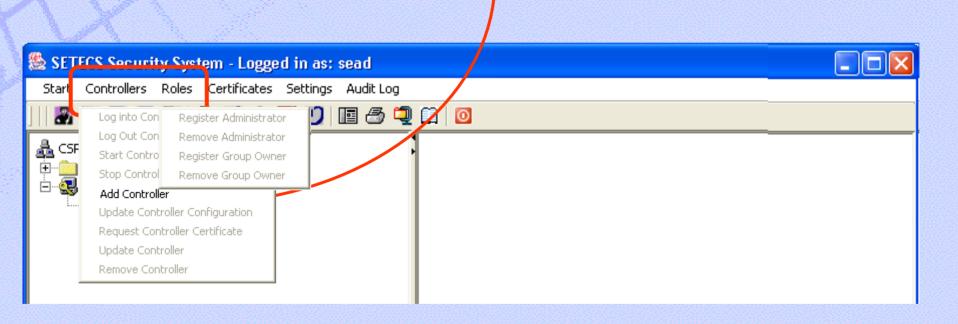

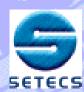

Administration can login into the Controller (or remove it). After login, all administrative functions become available

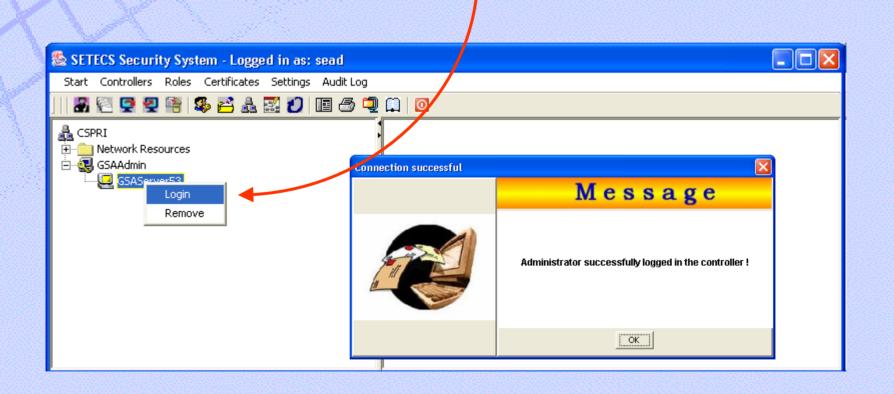

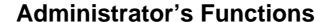

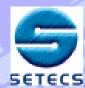

All resources may be listed, Controllers and Roles menus are activated, right-click drop-down menu is changed.

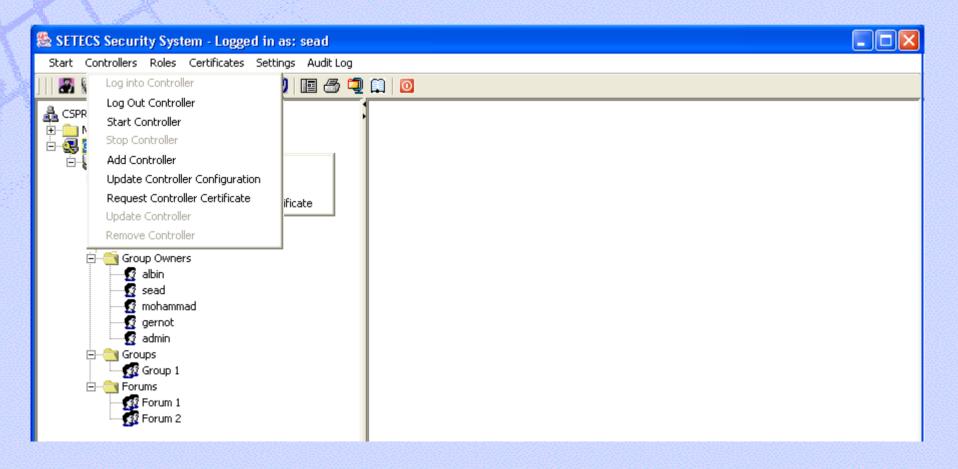

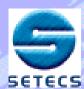

If you are a group owner, you may update controllers list, Login/Logout from the selected controller, and get controller's information

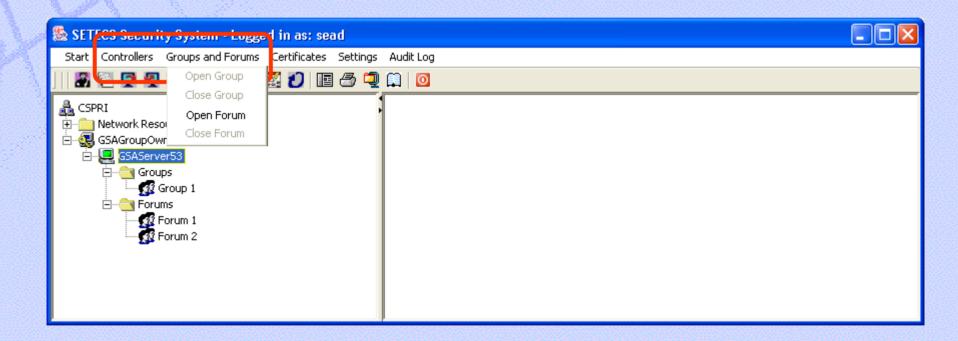

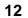

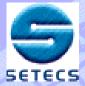

### **Open Group/Forum – Create Authorization Policy Token**

| 🧶 SETECS Security System - Logged in as: sead                                                                                                    |                              |                           |                                |
|----------------------------------------------------------------------------------------------------|------------------------------|---------------------------|--------------------------------|
| Start Controllers Groups and Forums Certificates Settings Audit Log                                                                                                    |                              |                           |                                |
|                                                                                                    |                              |                           |                                |
| CSPRI  Network Resources  SAGroupOwner  GSAGroupOs  Groups  Forum 1  Forum 2                                                                                                    |                              | Open Forum                |                                |
|                                                                                                    | Forum Information            |                           |                                |
|                                                                                                    | Forum Name:                  |                           |                                |
|                                                                                                    | Forum Serial Number:         |                           |                                |
|                                                                                                    | Description:                 |                           |                                |
|                                                                                                    | Authorization                |                           |                                |
|                                                                                                    | Key Controller:              |                           |                                |
|                                                                                                    | Access Control               |                           | Add Rule                       |
|                                                                                                    | Inclusionary:                |                           | Edit Rule  Remove Rule         |
|                                                                                                    | Exclusionary:                |                           | Add Rule Edit Rule Remove Rule |
|                                                                                                    | Forum SA Mechanisms          |                           |                                |
|                                                                                                    | Encryption Algorithm:        | 3DES 🔻                    |                                |
|                                                                                                    | Exchange Protocol:           | PKCS#7 Encrypted Data     |                                |
|                                                                                                    | Rollover after (h:m:s):      | 1:00:00                   |                                |
|                                                                                                    | Unicast SA Mechanisms        |                           |                                |
|                                                                                                    | Encryption Algorithm:        | 3DES ▼                    |                                |
|                                                                                                    | Exchange Protocol:           | SSL                       |                                |
|                                                                                                    | Key Management SA Mechanisms |                           |                                |
|                                                                                                    | Encryption Algorithm:        | 3DES 🔻                    |                                |
|                                                                                                    | Exchange Protocol:           | GSAKMP 🔻                  |                                |
|                                                                                                    | Rollover after (h:m:s):      | 1:00:00                   |                                |
|                                                                                                    | Impo                         | ort Policy File OK Cancel |                                |
| CODVIDENCE OF THE OWNER OF THE OWNER OWNER OWNER | III.                         | auun                      |                                |

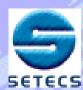

Users may Join/Leave the group. Group communication is secure instant messaging or secure whiteboard (forum)

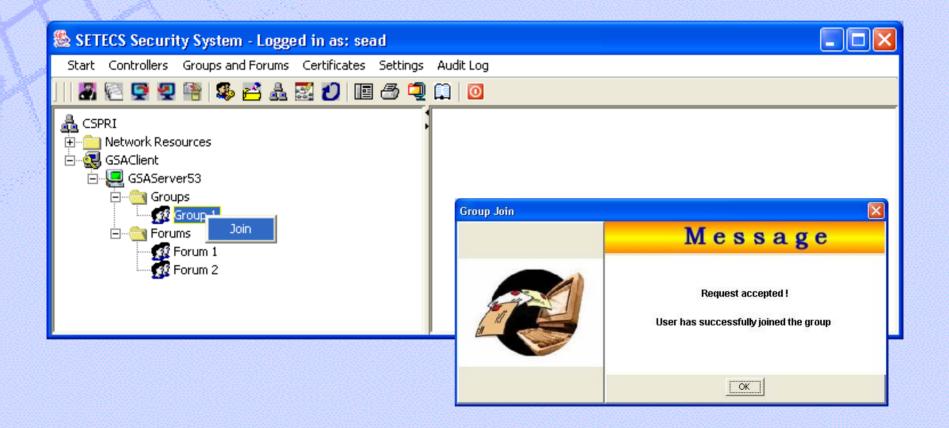

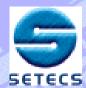

### **OneGroup – Group Member Interface for Secure Messages**

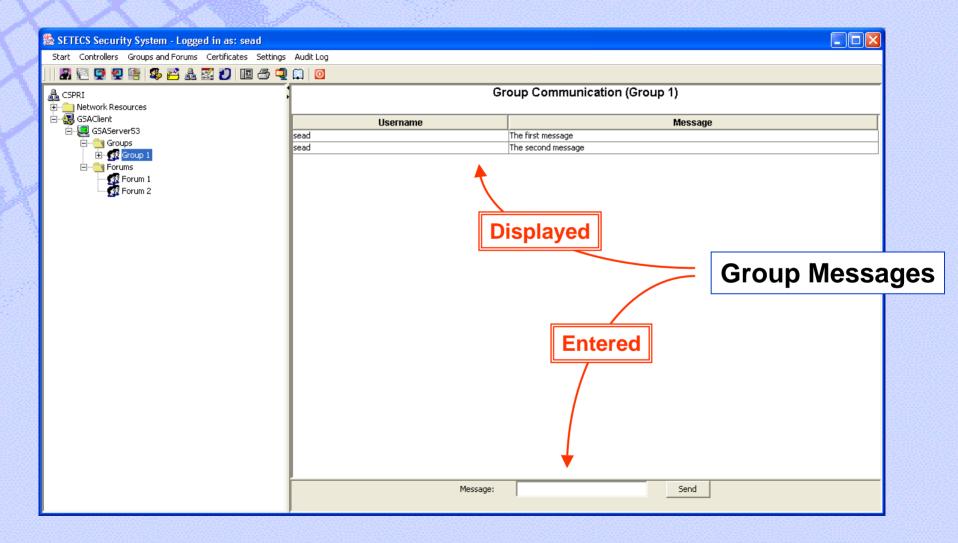

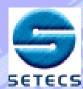

# Users may Join/Leave the forum, thus becoming permanent members of the forum

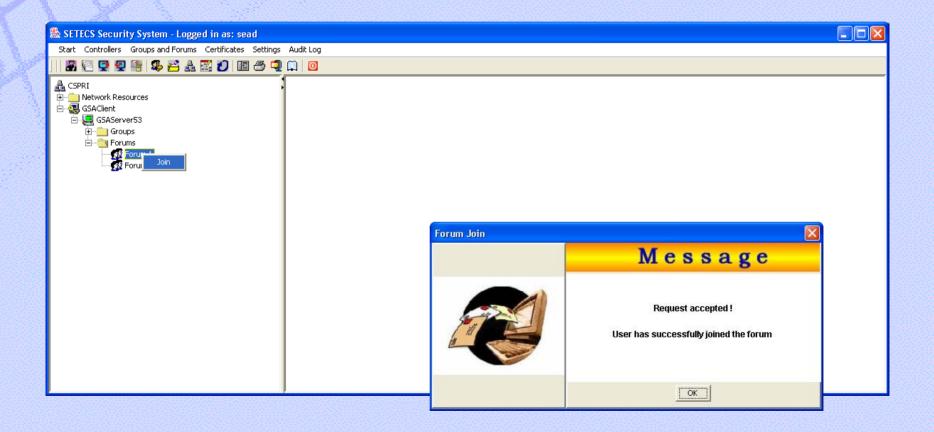

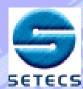

# However, users still must Login to the forum in order to write and read messages

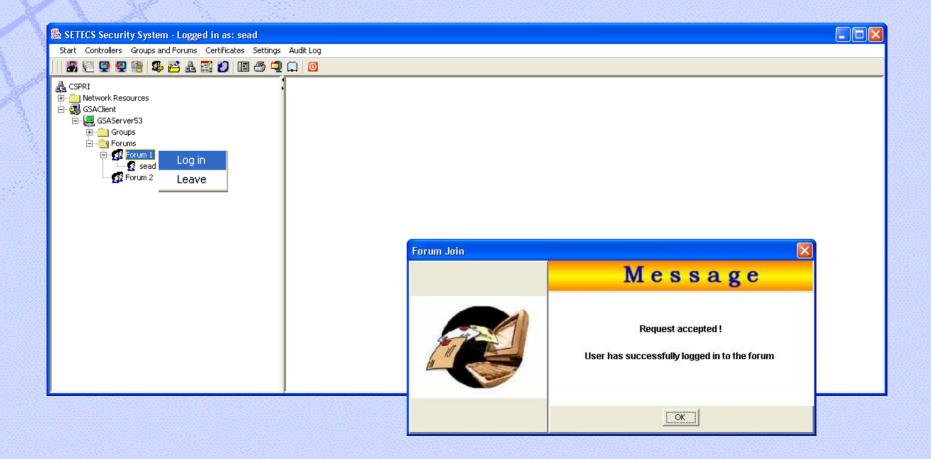

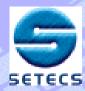

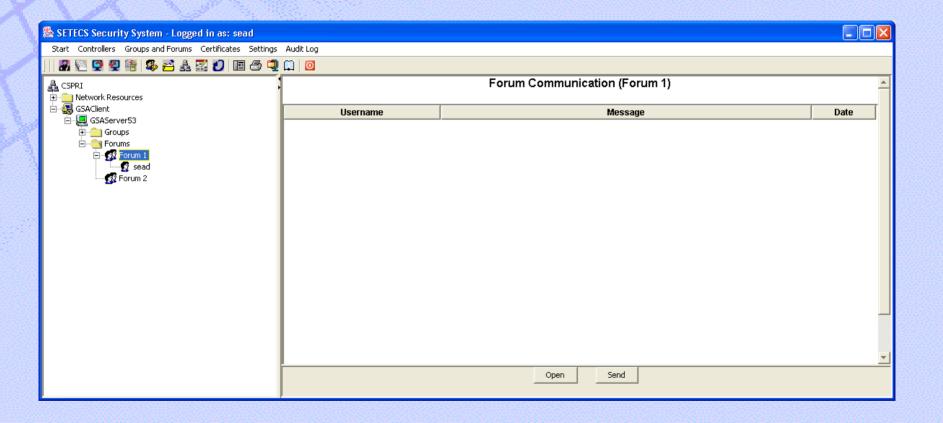

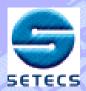

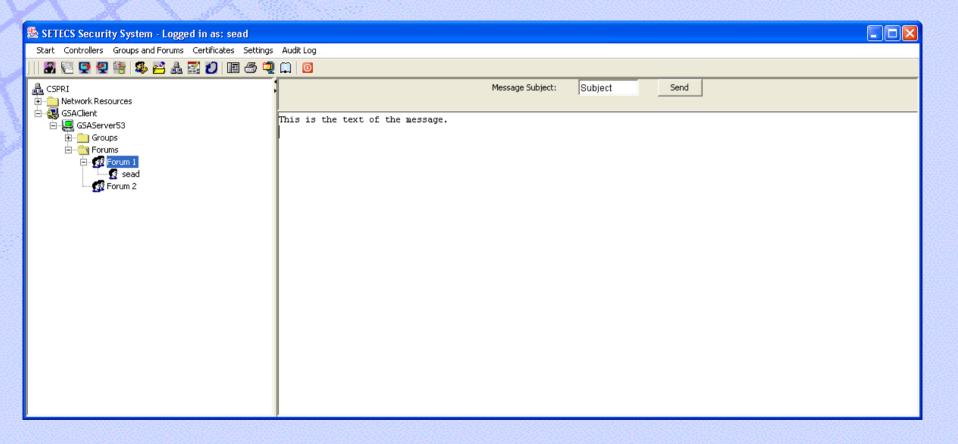

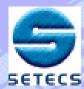

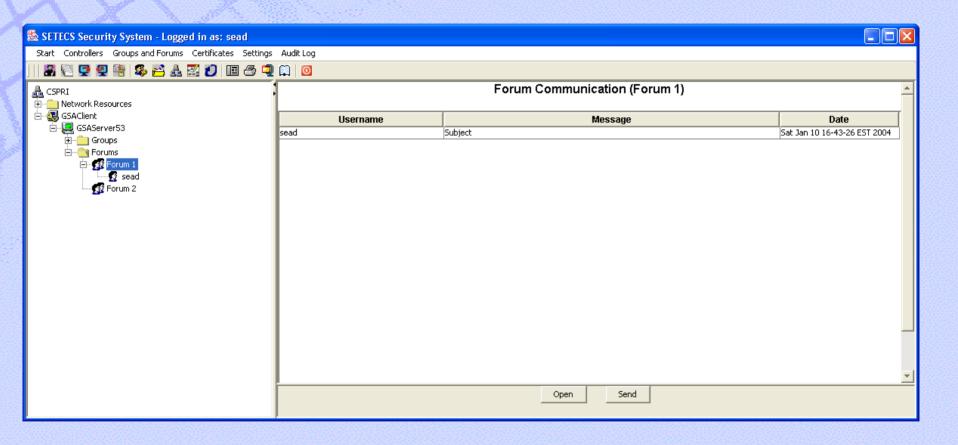

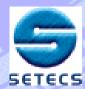

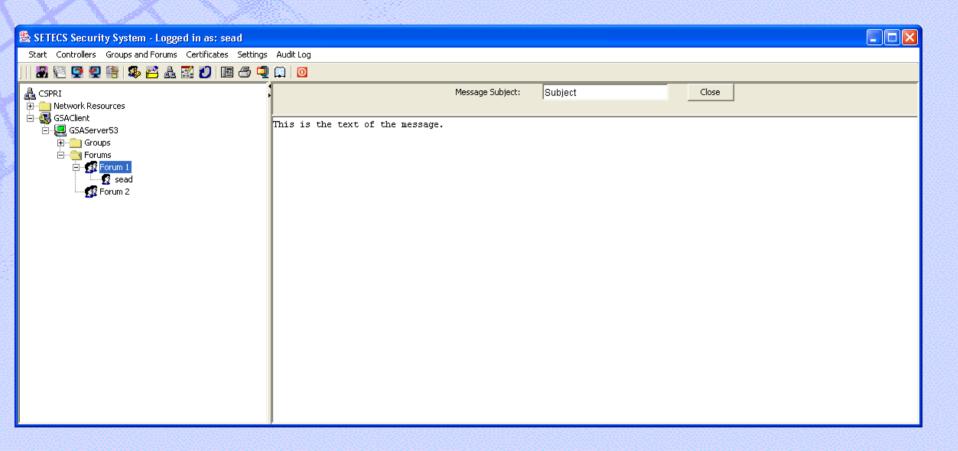

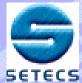

### Next Application – Web-based Shared Protected Documents

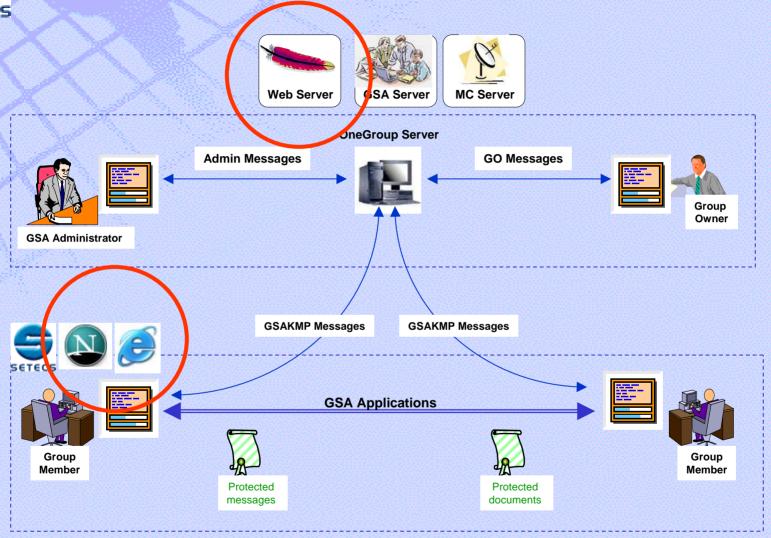

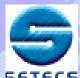

### OneManager<sup>TM</sup> – Secure Web Services

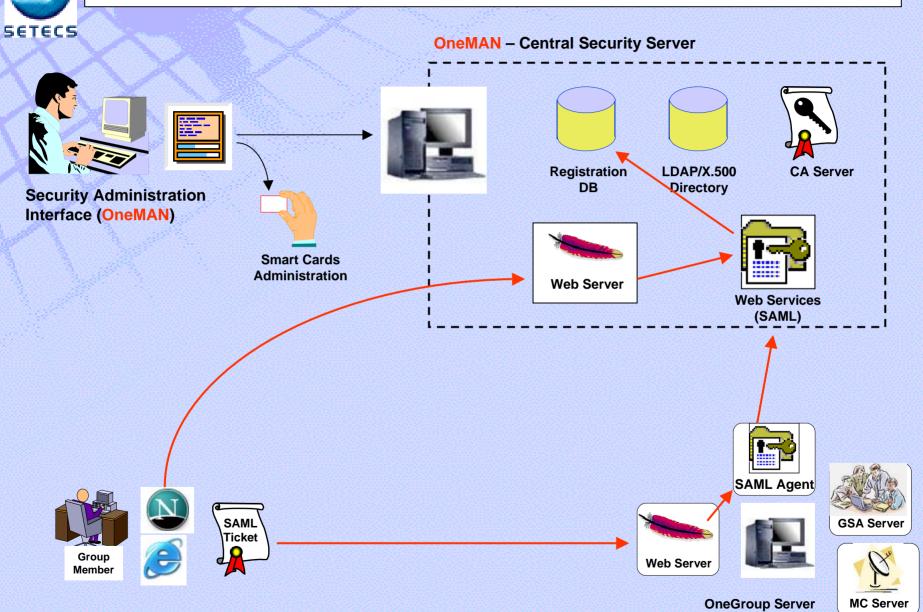

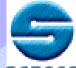

#### **Integration with Web Browser**

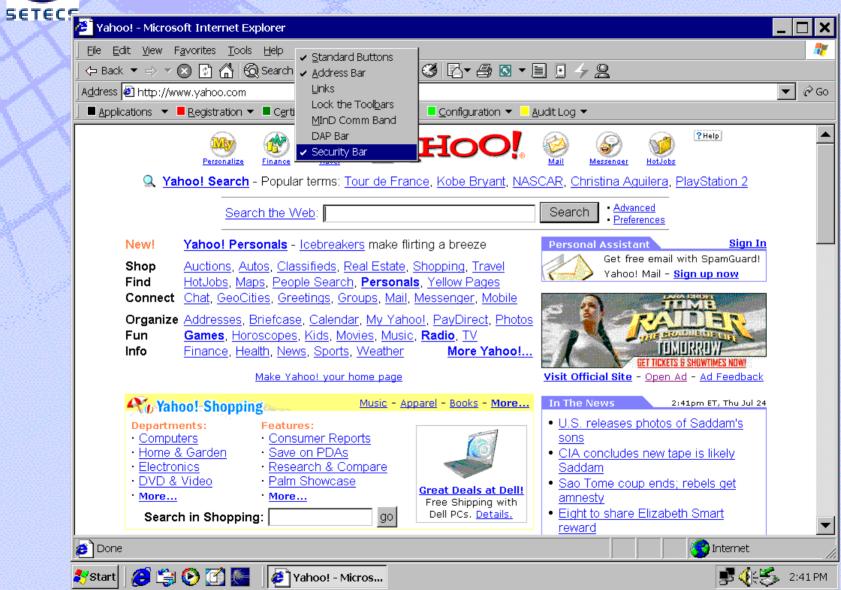

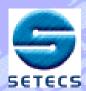

### SETECS OneGroup™

Free Download!

http://www.setecs.com/DL/Download.html

~~~~

E-mail: sead.muftic@setecs.com